$\lambda$  =  $\lambda$ 

 $\leftarrow$   $\Box$ 

-4 ਜੀ ⊧

 $\rightarrow$   $\equiv$   $\rightarrow$ 

<span id="page-0-0"></span> $2Q$ 

# Funktionale Programmierung Grundlagen der funktionalen Programmierung II

#### Hans-Wolfgang Loidl, Andreas Abel

LFE Theoretische Informatik, Institut für Informatik, Ludwig-Maximilians Universität, München

7. Mai 2009

 $($   $\Box$   $\rightarrow$   $($  $\Box$   $\rightarrow$ 

医毛囊 医头 重 的

扂

 $298$ 

# Aus Grundlagen I

Terminänderung: Vorlesung am Mo 11.5. 12:15- in Raum .15 anstatt Do 14.5. (fällt aus)

# Aus Grundlagen I

Aus Grundlagen I kennen wir

- **•** Basistypen
- Algebraische Datentypen mit patten matching
- Funktionen höherer Ordnung

 $4.171 \times$ 

-4 ਜੀ ⊧

メミメ メミメ

 $2Q$ 

a Basa Ba

へのへ

# Aus Grundlagen I

Aus Grundlagen I kennen wir

- **•** Basistypen
- **Algebraische Datentypen mit patten matching**
- Funktionen höherer Ordnung

Zum Nachschlagen von Sprachdefinition und Libraries:

- Haskell Report: <http://haskell.org/onlinereport/>
- **•** Haskell Libraries:

<http://www.haskell.org/ghc/dist/current/docs/libraries/>

#### $\bullet$  POLYMORPHISMUS

- **2 HASKELL PRELUDE**
- **3 LAZY EVALUATION**
- **4 ZUSAMMENFASSUNG**
- **6** BEISPIEL

**KITCH** - 4 - 同 下

- 4 周 ド 4 周 ド

唾

<span id="page-4-0"></span> $298$ 

<span id="page-5-0"></span> $298$ 

## III. Polymorphismus

Haskell verwendet ein statisches Typsystem, d.h. alle Typen im Programm werden zur Compile-Zeit überprüft.

 $4.17 \pm 1.1$ 

 $\leftarrow$   $\overline{m}$   $\rightarrow$ 

医骨盆 医骨盆

<span id="page-6-0"></span>へのへ

## III. Polymorphismus

Haskell verwendet ein statisches Typsystem, d.h. alle Typen im Programm werden zur Compile-Zeit überprüft.

Vorteile statischer Typsysteme:

- Das Typsystem überprüft die korrekte Anwendung von Funktionen im Program als "sanity check": "type correct programs don't go wrong".
- Mit exakter Typinformation kann der Compiler mehr und bessere Optimierungen durchführen.

<span id="page-7-0"></span>つくへ

# III. Polymorphismus

Haskell verwendet ein statisches Typsystem, d.h. alle Typen im Programm werden zur Compile-Zeit überprüft.

Vorteile statischer Typsysteme:

- Das Typsystem überprüft die korrekte Anwendung von Funktionen im Program als "sanity check": "type correct programs don't go wrong".
- Mit exakter Typinformation kann der Compiler mehr und bessere Optimierungen durchführen.

Nachteile statischer Typsysteme:

- Manche (sinnvolle) Programme können in der Sprache nicht ausgedrückt werden.
- **•** Typinferenz kann sehr rechenintensiv werden.
- Fehlermeldungen sind teilweise schwer [ver](#page-6-0)stä[n](#page-4-0)[d](#page-5-0)[l](#page-7-0)[ic](#page-8-0)[h](#page-4-0)[.](#page-5-0)

4 E N 4 E N

<span id="page-8-0"></span>へのへ

#### PARAMETRISCHER POLYMORPHISMUS

Das Typsystem von Haskell erlaubt es im Typ Variablen zu verwenden (polymorpher Typ). Diese Variablen sind universell quantifiziert, d.h. ein Typ mit einer Variablen steht für eine Menge konkreter Typen, die durch Instanzierung der Variablen durch konkrete Typen entstehen.

す (倒) ト す き ト す き トー

 $\Omega$ 

#### PARAMETRISCHER POLYMORPHISMUS

Das Typsystem von Haskell erlaubt es im Typ Variablen zu verwenden (polymorpher Typ). Diese Variablen sind universell quantifiziert, d.h. ein Typ mit einer Variablen steht für eine Menge konkreter Typen, die durch Instanzierung der Variablen durch konkrete Typen entstehen.

Funktionen mit polymorphem Typ verwenden denselben Code für alle Instanzen des Typs, z.B:

length  $:: [a] \rightarrow Int$  $length \begin{cases} \frac{1}{1} & = 0 \end{cases}$ length  $($  :  $xs) = 1 + ($ length xs)

 $A \cap B$  is a  $B \cap A \cap B$  is

へのへ

#### Typklassen und ad-hoc Polymorphismus

In Haskell existiert das Konzept einer (Typ-)Klasse, die eine Familie von Funktionen zusammenfasst.

Klassen können für konkrete Typen instanziert werden.

Die dazugehörigen Funktionen müssen für den konkreten Typ definiert werden.

Damit erreicht man ad-hoc Polymorphismus ("overloading"), d.h. eine Funktion führt, in Abhängigkeit vom Typ, verschiedenen Code aus.

Ein Beispiel einer vordefinierten überladenen Funktion ist  $+$ 

$$
2 + 3 = 5
$$
  
2.1 + 3.2 = 5.3

a Basa Ba

へのへ

#### Typklassen und ad-hoc Polymorphismus

Beispiel für eine selbst definierte Klasse:

— define a class with a size function class HasSize a where sizeOf  $\cdot \cdot$  a  $\rightarrow$  Int

```
— instantiate this class for concrete types
instance HasSize [a] where
 sizeOf = lengthinstance HasSize (BinTree a) where
 sizeOf (Leaf _{-}) = 1sizeOf (Node l r) = sizeOf l + sizeOf r
```
K 御 ⊁ K 唐 ⊁ K 唐 ⊁

へのへ

#### Instanzierung vordefinierter Klassen

Die einfachste Verwendung des Klassenkonzepts in Haskell ist die automatische Instanzierung für bestimmte vordefinierte Klassen mittels deriving.

Für folgende Klassen können automatisch Instanzen erzeugt werden: Eq, Ord, Enum, Bounded, Show, Read. Als Beispiel erzeugt folgende Definition automatisch eine show Funktion, als Teil der Instanz der Klasse Show:

```
data Complex4 a = a : +aderiving (Eq, Show, Read)
```
Nun können wir show auf Ausdrücke vom Typ Complex4 Int anwenden:

$$
let c1 = 2 : +3
$$
  
in show c1

K ロ ⊁ K 倒 ≯ K ミ ⊁ K ミ ⊁

 $298$ 

#### WICHTIGE VORDEFINIERTE KLASSEN

**class** *Eq* 
$$
\alpha
$$
 **where**  
(==), (≠) ::  $\alpha \rightarrow \alpha \rightarrow$  *Bool* — Types of class-functions  
 $x \neq y = not (x == y)$  — Default definition

$$
\text{instance } (Eq \, a) \Rightarrow Eq \, (Complex4 \, a) \text{ where } \\
 (r1 \; : + i1) \; == \; (r2 \; : + i2) \; = \; (r1 == r2) \, \&\, \& (i1 == i2)
$$

**Beachte:**  $(Eq a) \Rightarrow$  fordert, dass der Typ a ebenfalls eine Instanz der Eq Klasse ist.

<span id="page-14-0"></span>へのへ

#### WICHTIGE VORDEFINIERTE KLASSEN

Wir erweitern unsere HasSize Klasse um eine elemOf Funktion:

class 
$$
(Eq b) \Rightarrow MyClass a b \mid a \rightarrow b
$$
 where  
sizeOf ::  $a \rightarrow Int$   
elemOf ::  $b \rightarrow a \rightarrow Bool$ 

Die Größe einer Datenstruktur soll jetzt auch vom Elementtyp abhängen:

**instance** (Eq a, MyClass a b)  $\Rightarrow$  MyClass [a] a where  $sizeOf$   $\Box$  = 0 sizeOf  $xs@(x : ) = length xs * sizeOf x$  $elemOf \times []$  = False elemOf  $x(y : ys) | x == y = True$ | otherwise  $= x$  'elemOf' vs

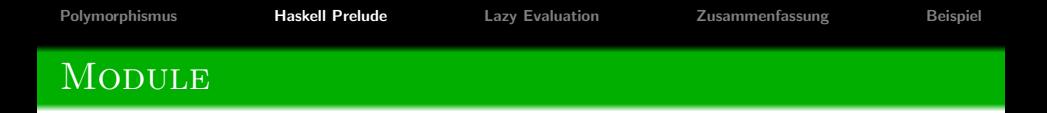

Ein Modul Test das f von TestAux importiert und selbst  $g$  und f exportiert wird wie folgt definiert:

```
module Test(f, g) where
 import TestAux(f)g = \ldots
```
Nach dem Modulnamen kann eine Liste von Funktionen und Typen angegeben werden, die aus dem Modul exportiert werden. Per default werden alle Definitionen exportiert.

Im Gegensatz zu SMLs Funktoren gibt es keine parameterisierten Module in Haskell.

Definitionen anderer Module werden mittels *import* geladen.

メタメメ ミメメ ミメ

<span id="page-15-0"></span>へのへ

Beispiel: Definition einer *flatten* Funktion auf einem binären Baum:

**module**  $TreeOps(flatten)$  where  $\quad$   $\rightarrow$  export only the function flatten  $import BinTree(BinTree, left, right)$  — import data structure and fcts flatten  $\therefore$  BinTree  $a \rightarrow [a]$ flatten (Node l r) = (flatten l)  $+$ (flatten r)  $-$  could also use left flatten (Leaf  $x$ ) = [x]

 $A \cap B$  is a  $B$  is a  $B$  is

 $\Omega$ 

医骨间 医骨间

 $2Q$ 

## Haskell Prelude

Das Haskell Prelude ist die Basisbibliothek für Haskell, die automatisch immer geladen ist. Siehe <http://haskell.org/onlinereport/standard-prelude.html> sowie

http://www.haskell.org/ghc/dist/current/docs/libraries/base/Prelude.htm

 $2Q$ 

#### Haskell Prelude

Das Haskell Prelude ist die Basisbibliothek für Haskell, die automatisch immer geladen ist. Siehe <http://haskell.org/onlinereport/standard-prelude.html> sowie

http://www.haskell.org/ghc/dist/current/docs/libraries/base/Prelude.htm Einige nützliche Funktionen aus dem Prelude sind

| take                                                                | :: $Int \rightarrow [a] \rightarrow [a]$                  |
|---------------------------------------------------------------------|-----------------------------------------------------------|
| drop                                                                | :: $Int \rightarrow [a] \rightarrow [a]$                  |
| (++)                                                                | :: $[a] \rightarrow [a] \rightarrow [a]$                  |
| (!!)                                                                | :: $[a] \rightarrow Int \rightarrow a$                    |
| zip                                                                 | :: $[a] \rightarrow [b] \rightarrow [(a, b)]$             |
| enumFromTo :: $(Ord a) \Rightarrow a \rightarrow a \rightarrow [a]$ |                                                           |
| filter                                                              | :: $(a \rightarrow Bool) \rightarrow [a] \rightarrow [a]$ |
| fromIntegral :: $(Integral a, Num b) \Rightarrow a \rightarrow b$   |                                                           |
| error                                                               | :: $[Char] \rightarrow a$                                 |

**←ロ ▶ → 伊 ▶** 

医 × 重 哇

 $298$ 

## Haskell Prelude

#### Es gelten folgende Äquivalenzen:

#### **AUSWERTUNG**

$$
take m [x0,...,xn] \Longrightarrow [x0,...,xm-1]
$$
\n
$$
drop m [x0,...,xn] \Longrightarrow [xm,...,xn]
$$
\n
$$
[x0,...,xn] + [y0,...,ym] \Longrightarrow [x0,...,xn, y0,...,ym]
$$
\n
$$
[x0,...,xm-1, xm, xm+1,...,xn-1]!! m \Longrightarrow xm
$$
\n
$$
zip [x0,...,xn] [y0,...,yn] \Longrightarrow [(x0, y0), ..., (xn, yn)]
$$
\n
$$
enumFromTo m n \Longrightarrow [m, m+1, ..., n]
$$
\n
$$
filter p xs \Longrightarrow [x \mid x \leftarrow xs, p x]
$$

[Polymorphismus](#page-5-0) **[Haskell Prelude](#page-15-0)** [Lazy Evaluation](#page-21-0) **[Zusammenfassung](#page-37-0)** [Beispiel](#page-43-0)

<span id="page-20-0"></span> $298$ 

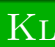

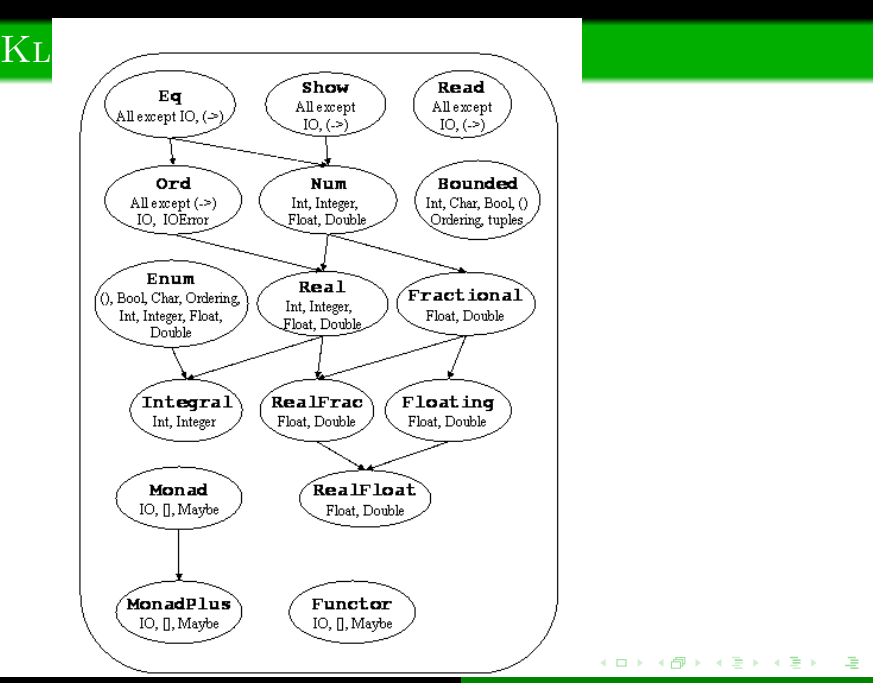

Hans-Wolfgang Loidl, Andreas Abel [Funktionale Programmierung](#page-0-0)

 $AB = 4B + 4B +$ 

<span id="page-21-0"></span>∽≏ເ

IV. Bedarfsauswertung ("lazy evaluation")

Bei der Auswertung eines Funktionsaufrufs verwendet Haskell Bedarfsauswertung (verzögerte Auswertung, "lazy evaluation"), d.h. die Argumente der Funktion werden erst ausgewertet wenn sie für die Berechnung benötigt werden.

Bedarfsauswertung ist die bevorzugte, aber nicht die einzig mögliche, Implementierung einer Sprache mit nicht-strikter Semantik.

In Sprachen mit strikter Semantik, z.B. SML, ist es möglich Bedarfsauswertung mittels expliziter Lambda Ausdrücke zu modellieren.

$$
foo \times y \times z = \textbf{if } \underset{x < 0}{x < 0} \textbf{ then } abs \times \textbf{else}
$$

Auswertungsreihenfolge:

Die Auswertung des If-Ausdrucks erfordert ein Auswerten von  $x < 0$  und dieses wiederum ein Auswerten des Arguments x.

<span id="page-22-0"></span>へのへ

```
foo x y z = if x < 0 then abs x
            else x + v
```
Auswertungsreihenfolge:

- Die Auswertung des If-Ausdrucks erfordert ein Auswerten von  $x < 0$  und dieses wiederum ein Auswerten des Arguments x.
- Falls  $x < 0$  wahr ist, wird der Wert von abs x zurückgegeben; weder y noch z werden ausgewertet.

医骨盆 医骨盆

へのへ

$$
foo \times y \times z = \textbf{if } x < 0 \textbf{ then } abs \times \textbf{else } x + y
$$

Auswertungsreihenfolge:

- Die Auswertung des If-Ausdrucks erfordert ein Auswerten von  $x < 0$  und dieses wiederum ein Auswerten des Arguments x.
- Falls  $x < 0$  wahr ist, wird der Wert von abs x zurückgegeben; weder y noch z werden ausgewertet.

A + + = + + = +

∽≏ດ

• Falls  $x < 0$  falsch ist, wird der Wert von  $x + y$ zurückgegeben; dies erfordert die Auswertung von y.

$$
foo \times y \times z = \textbf{if } x < 0 \textbf{ then } abs \times \textbf{else } x + y
$$

Auswertungsreihenfolge:

- Die Auswertung des If-Ausdrucks erfordert ein Auswerten von  $x < 0$  und dieses wiederum ein Auswerten des Arguments x.
- Falls  $x < 0$  wahr ist, wird der Wert von abs x zurückgegeben; weder y noch z werden ausgewertet.

 $4.50 \times 4.75 \times 4.75 \times$ 

<span id="page-25-0"></span>へのへ

- Falls  $x < 0$  falsch ist, wird der Wert von  $x + y$ zurückgegeben; dies erfordert die Auswertung von y.
- z wird in keinem Fall ausgewertet.

$$
foo \times y \times z = \textbf{if } x < 0 \textbf{ then } abs \times \textbf{else } x + y
$$

Auswertungsreihenfolge:

- Die Auswertung des If-Ausdrucks erfordert ein Auswerten von  $x < 0$  und dieses wiederum ein Auswerten des Arguments x.
- Falls  $x < 0$  wahr ist, wird der Wert von abs x zurückgegeben; weder y noch z werden ausgewertet.
- Falls  $x < 0$  falsch ist, wird der Wert von  $x + y$ zurückgegeben; dies erfordert die Auswertung von y.
- z wird in keinem Fall ausgewertet.
- **•**Insbes[o](#page-21-0)nd[e](#page-20-0)re [i](#page-37-0)st d[er](#page-0-0) Ausdruck foo  $12(1<sup>4</sup>div<sup>4</sup>)$  $12(1<sup>4</sup>div<sup>4</sup>)$  $12(1<sup>4</sup>div<sup>4</sup>)$  $12(1<sup>4</sup>div<sup>4</sup>)$  [w](#page-20-0)o[h](#page-36-0)[ld](#page-37-0)e[fi](#page-21-0)[n](#page-36-0)ier[t.](#page-58-0)

<span id="page-26-0"></span> $\Omega$ 

Wir verwenden im folgenden diese Funktionen:

(!!) :: [a] → Int → a [] !! = error "Empty list" (x : ) !! 0 = x ( : xs)!! n = xs !! (n − 1) enumFromTo :: Int → Int → [Int] enumFromTo m n | n < m = [] | otherwise = m : (enumFromTo (m + 1) n)

 $[m..n]$  is "syntaktischer Zucker" für enumFrom To m n.

K ロ ⊁ K 倒 ≯ K ミ ⊁ K ミ ⊁

<span id="page-27-0"></span> $298$ 

哇

 $\Omega$ 

## Unendliche Datenstrukturen

Mit Bedarfsauswertung ist es möglich unendliche Datenstrukturen zu definieren. Es wird immer nur soviel von der Datenstruktur ausgewertet wie benötigt wird:

**AUSWERTUNG** 

 $[0..]!!2 \implies 2$ 

**←ロ ▶ → 伊 ▶** 

医蛋白 医蛋白

 $298$ 

## EIN BEISPIEL FÜR BEDARFSAUSWERTUNG

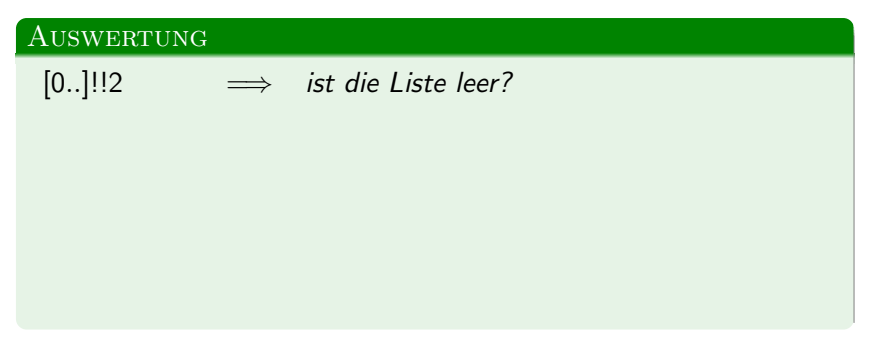

## EIN BEISPIEL FÜR BEDARFSAUSWERTUNG

Hier ist die Auswertungshistorie für [0..]!!2:

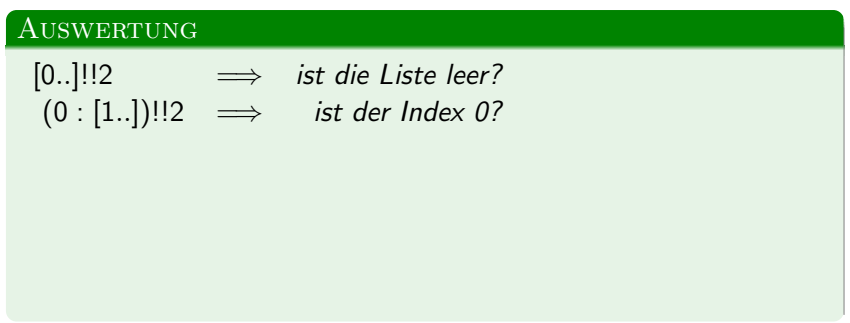

 $4.171 \times$ 

 $\rightarrow$   $\overline{m}$   $\rightarrow$ 

メミメ メミメ

 $298$ 

K ロ ⊁ K 倒 ≯ K ミ ⊁ K ミ ⊁

 $290$ 

## EIN BEISPIEL FÜR BEDARFSAUSWERTUNG

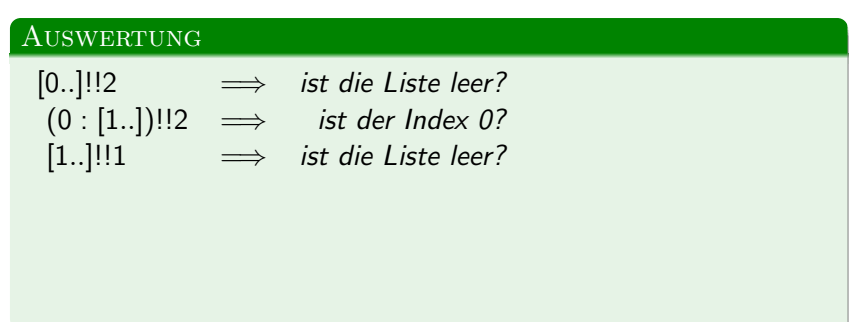

**←ロ ▶ → 伊 ▶** 

メミメ メミメ

 $298$ 

哇

## EIN BEISPIEL FÜR BEDARFSAUSWERTUNG

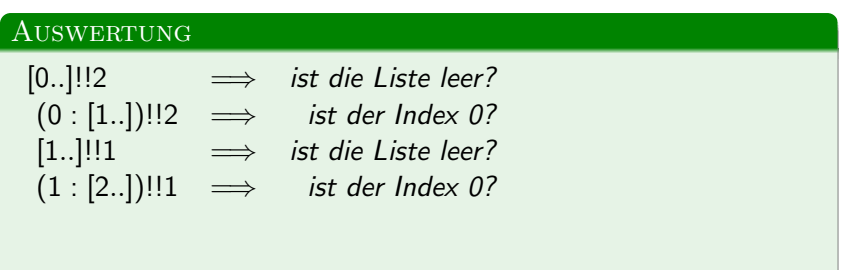

**←ロ ▶ → 伊 ▶** 

化差分 化差分

唾

 $298$ 

## EIN BEISPIEL FÜR BEDARFSAUSWERTUNG

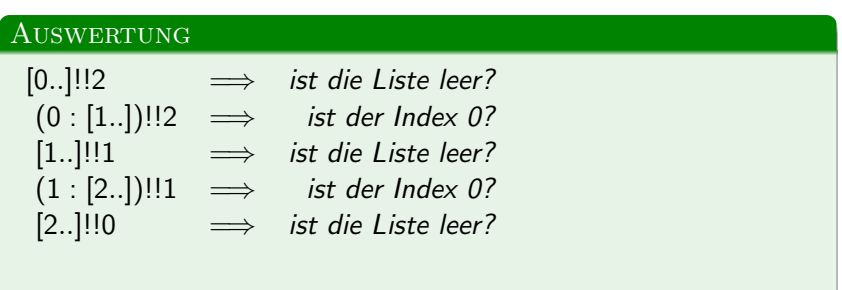

 $(2.7)$   $(2.7)$ 

 $\leftarrow$   $\equiv$   $\rightarrow$ 

→ 唐 ▶

 $290$ 

## EIN BEISPIEL FÜR BEDARFSAUSWERTUNG

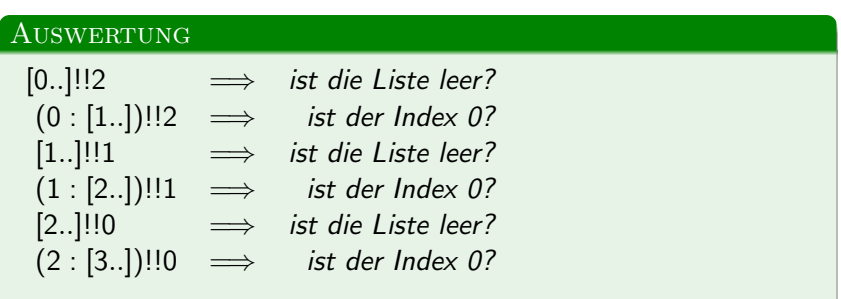

 $2Q$ 

## EIN BEISPIEL FÜR BEDARFSAUSWERTUNG

Hier ist die Auswertungshistorie für [0..]!!2:

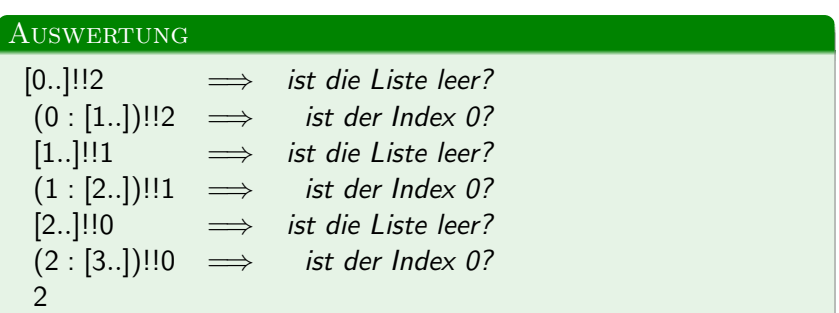

**KITCH** 

- 4 同 ト

 $\leftarrow$   $\equiv$   $\rightarrow$ 

→ 唐 ▶

<span id="page-36-0"></span> $\Omega$ 

## EIN BEISPIEL FÜR BEDARFSAUSWERTUNG

Hier ist die Auswertungshistorie für [0..]!!2:

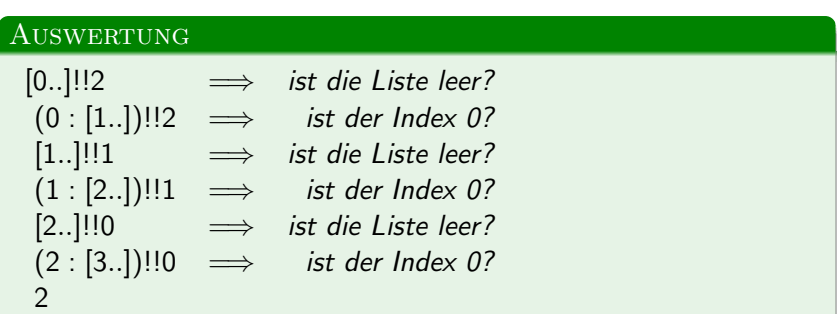

Weitere Beispiele unendlicher Datenstrukturen werden wir in der Vorlesung zu zirkulären Datenstrukturen kennenlernen.

<span id="page-37-0"></span> $\Omega$ 

-4 E

## WHY FUNCTIONAL PROGRAMMING MATTERS

Funktionale Sprachen unterstützen Konzepte, die das Erstellen modularer Software erleichtern:

- Funktionen höherer Ordnung;
- Bedarfsauswertung

<span id="page-38-0"></span>へのへ

#### WHY FUNCTIONAL PROGRAMMING MATTERS

Funktionale Sprachen unterstützen Konzepte, die das Erstellen modularer Software erleichtern:

- Funktionen höherer Ordnung;
- Bedarfsauswertung

Funktionen höherer Ordnung abstrahieren Kontrollstrukturen und ermöglichen es einfache Funktionen zu komplexen zu verknüpfen.

<span id="page-39-0"></span> $2Q$ 

#### Zusammenfassung

Ein wichtiges Konzept zur Modularisierung ist

Funktionskomposition.

Dies ermöglicht es durch "Hintereinanderausführung" komplexere Funktionen zu erzeugen.

 $4.17 \pm 1.1$ 

 $\left\{ \begin{array}{c} 1 \end{array} \right\}$ - 4 ⊞ 6

医蛋白 医蛋白

つくへ

## ZUSAMMENFASSUNG

Ein wichtiges Konzept zur Modularisierung ist

Funktionskomposition.

Dies ermöglicht es durch "Hintereinanderausführung" komplexere Funktionen zu erzeugen.

Wir haben dies im Beispiel zur Summe der Quadrate von geraden Zahlen gesehen:

sqs  $::$  [lnt]  $\rightarrow$  lnt  $sqs = sum \cdot map (\lambda x \rightarrow x * x)$ . (filter even)

 $A \cap B$  is a  $B \cap A \cap B$  is

<span id="page-41-0"></span>へのへ

### ZUSAMMENFASSUNG

Ein wichtiges Konzept zur Modularisierung ist

Funktionskomposition.

Dies ermöglicht es durch "Hintereinanderausführung" komplexere Funktionen zu erzeugen.

Wir haben dies im Beispiel zur Summe der Quadrate von geraden Zahlen gesehen:

sqs  $::$  [lnt]  $\rightarrow$  lnt  $sqs = sum \cdot map (\lambda x \rightarrow x * x)$ . (filter even)

Erzeugt dieses Programm eine große Datenstruktur? Nein:

## Zusammenfassung

Ein wichtiges Konzept zur Modularisierung ist

Funktionskomposition.

Dies ermöglicht es durch "Hintereinanderausführung" komplexere Funktionen zu erzeugen.

Wir haben dies im Beispiel zur Summe der Quadrate von geraden Zahlen gesehen:

<span id="page-42-0"></span>
$$
sqs :: [Int] \rightarrow Int
$$
  

$$
sqs = sum \cdot map (\lambda x \rightarrow x * x) \cdot (filter \text{ even})
$$

Erzeugt dieses Programm eine große Datenstruktur? Nein:

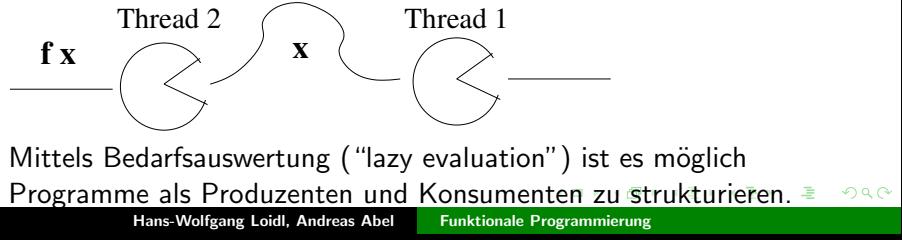

<span id="page-43-0"></span> $2Q$ 

## Beispiel: Alpha-Beta Suche

Gegeben: Position in einem Spiel. Gesucht: Der beste Zug in dieser Position.

 $4.17 \times$ 

 $\leftarrow$   $\overline{m}$   $\rightarrow$ 

œ.  $\sim$ 化异戊

医单位 医骨下

<span id="page-44-0"></span>へのへ

# Beispiel: Alpha-Beta Suche

Gegeben: Position in einem Spiel. **Gesucht:** Der beste Zug in dieser Position. Idee:

- **1** Erzeuge einen Baum aller möglichen Positionen, mit der derzeitigen Position als Wurzel.
- **2** Ermittle den Wert jeder Position, mittels einer statischen Evaluierungsfunktion.
- 3 Suche einen Pfad durch den Baum, in dem abwechselnd der beste und der schlechteste Zug gewählt wird ("Minimax") Suche").

<span id="page-45-0"></span>つのへ

# 1. Baumerzeugung

Wir verwenden folgende problemabhängige Datenstrukturen

 $Position$  — abstract data type representing a position (eg. board) **data** NTree  $a =$  Branch a [NTree a]  $\blacksquare$  tree structure deriving (Show, Read,  $Eq$ )

und Funktionen:

— all possible moves from a given position moves  $::$  Position  $\rightarrow$  [Position] — the static evaluation function static :: Position  $\rightarrow$  Int

Wir erzeugen einen unendlichen Baum, durch wiederholtes anwenden einer Funktion vom Typ  $a \rightarrow [a]$ :

$$
\mathsf{repTree} \quad :: \; (a \rightarrow [a]) \rightarrow a \rightarrow (NTree \; a)
$$
\n
$$
\mathsf{repTree} \; f \; p = \; \mathsf{Branch} \; p \; (\mathsf{map} \; (\mathsf{repTree} \; f) \; f \; p)) \; \longrightarrow \; p \; \longrightarrow \; p \; \
$$

Hans-Wolfgang Loidl, Andreas Abel [Funktionale Programmierung](#page-0-0)

医骨盆 医骨盆

<span id="page-46-0"></span> $\Omega$ 

# 2. STATISCHE EVALUIERUNG

Wir abstrahieren die Kontrollstruktur einer map Funktion auf einen Baum:

$$
mapTree :: (a \rightarrow b) \rightarrow (NTree a) \rightarrow (NTree b)
$$
  

$$
mapTree f (Branch \times xs) = Branch (f \times) (map (mapTree f) xs)
$$

Wir wenden die statische Evaluierungsfunktion auf jeden Knoten im Baum an:

 $statEval = mapTree static$ 

メ 倒 ト メ ヨ ト メ ヨ ト

 $\Omega$ 

## 3. Suche des besten Pfades

In jedem Schritt, wird aus allen möglichen Nachfolgern im Baum abwechselnd der beste oder schlechteste ausgewählt:

 $maximise$  :: NTree Int  $\rightarrow$  Int maximise (Branch x  $\vert \vert$ ) = x maximise (Branch x  $ps$ ) = maximum (map minimise  $ps$ ) minimise  $\therefore$  NTree Int  $\rightarrow$  Int minimise (Branch  $x \parallel$ ) = x minimise (Branch x ps) = minimum (map maximise ps)

K 御 ▶ K 君 ▶ K 君 ▶ ...

へのへ

## 3. Suche des besten Pfades

In jedem Schritt, wird aus allen möglichen Nachfolgern im Baum abwechselnd der beste oder schlechteste ausgewählt:

 $maximise$  :: NTree Int  $\rightarrow$  Int maximise (Branch x  $\vert \vert$ ) = x maximise (Branch x  $ps$ ) = maximum (map minimise ps) minimise  $\therefore$  NTree Int  $\rightarrow$  Int minimise (Branch  $x \parallel$ ) = x minimise (Branch x ps) = minimum (map maximise ps)

Eine erste (nicht-funktionierende) Version des Algorithmus ist:

evaluate  $=$  maximise . map Tree static . rep Tree moves

Diese Version muss den ganzen (möglicherweise unendlichen) Baum durchsuchen. Wir müssen zunächst die Tiefe des Suchbaums beschränken:

prune  $\therefore$  Int  $\rightarrow$  (NTree a)  $\rightarrow$  (NTree a) prune  $0$  (Branch x xs)  $=$  Branch x  $[$ prune  $(n + 1)$  (Branch x xs) = Branch x (map (prune n) xs)

K 御 ▶ K 君 ▶ K 君 ▶

へのへ

メタメ メミメ メミメ

へのへ

#### Debugging

Diese Version muss den ganzen (möglicherweise unendlichen) Baum durchsuchen. Wir müssen zunächst die Tiefe des Suchbaums beschränken:

prune  $\therefore$  Int  $\rightarrow$  (NTree a)  $\rightarrow$  (NTree a) prune  $0$  (Branch x xs)  $=$  Branch x  $[$ prune  $(n + 1)$  (Branch x xs) = Branch x (map (prune n) xs)

Eine erste funktionierende Version des Algorithmus ist:

evaluate  $=$  maximise . map Tree static . prune 5 . rep Tree moves

Um Teilbäume, die nicht zum Resultat beitragen, abschneiden zu können, müssen wir *maximise* und *minimise* restrukturieren.

 $maximize = maximum \cdot maxima'$  $maximise'$  (Branch  $x$  xs) = map minimise xs

 $4.50 \times 4.75 \times 4.75 \times$ 

 $2Q$ 

Um Teilbäume, die nicht zum Resultat beitragen, abschneiden zu können, müssen wir *maximise* und *minimise* restrukturieren.

 $maximise$  =  $maximum$  .  $maximise'$  $maximise'$  (Branch  $x$  xs) = map minimise xs

Nun wenden wir folgende Transformationen auf maximise' an:

$$
maximise' (Branch x xs) = map minimise xs
$$
  
= map (minimum. minimise') xs  
= map minimum (map minimise' xs)  
= mapmin (map minimise' xs)  
**where** mapmin = map minimum

→ 伊 ▶ → ミ ▶ → ミ ▶

<span id="page-52-0"></span> $\Omega$ 

Wir sind nur am maximum der durch *mapmin* erzeugten Liste interessiert. Wir formen mapmin so um, dass der beste bisherige Wert weitergereicht wird:

mapmin  $(xs : xss) = curr : (omit curr xss)$ where  $curr = minimum xs$ 

<span id="page-53-0"></span> $2Q$ 

ia ⊞is

#### **TUNING**

Wir sind nur am maximum der durch *mapmin* erzeugten Liste interessiert. Wir formen mapmin so um, dass der beste bisherige Wert weitergereicht wird:

mapmin  $(xs : xs) = curr : (omit curr xss)$ where  $curr = minimum xs$ 

omit ignoriert Sub-Bäume, deren Minima kleiner als curr sind:

omit curr  $\vert \vert = \vert \vert$ omit curr  $(xs : xs)$  | minleg xs curr = omit curr xss  $|$  otherwise  $=$  curr' :  $($ omit curr' xss $)$ where  $curr' = minimum xs$ 

**A BAY A BAY** 

<span id="page-54-0"></span>へのへ

#### **TUNING**

Wir sind nur am maximum der durch *mapmin* erzeugten Liste interessiert. Wir formen mapmin so um, dass der beste bisherige Wert weitergereicht wird:

mapmin  $(xs : xss) = curr : (omit curr xss)$ where  $curr = minimum xs$ 

omit ignoriert Sub-Bäume, deren Minima kleiner als curr sind:

omit curr [] = [] omit curr (xs : xss) | minleq xs curr = omit curr xss | otherwise = curr<sup>0</sup> : (omit curr<sup>0</sup> xss) where curr<sup>0</sup> = minimum xs

minleg testet, ob das Minimum kleiner als curr ist:

<span id="page-55-0"></span>minleq [] curr = [] minleq (x : xs) curr | x < curr = True | otherwise = mi[nle](#page-54-0)[q x](#page-56-0)[s](#page-52-0)[c](#page-55-0)[ur](#page-56-0)[r](#page-42-0)

Die verbesserte Evaluierungsfunktion verwendet die umgeformte maximise<sup>'</sup> Funktion:

evaluate = maximum . maximise' . map Tree static . prune 5 . repTree moves

化差分 化差分

 $\leftarrow$   $\Box$ 

 $\leftarrow$   $\leftarrow$   $\leftarrow$ 

<span id="page-56-0"></span> $2Q$ 

Die verbesserte Evaluierungsfunktion verwendet die umgeformte maximise<sup>'</sup> Funktion:

evaluate = maximum . maximise' . map Tree static . prune 5 . repTree moves

Weitere Verbesserungen sind möglich, durch Berücksichtigung der statischen Evaluierungsfunktion in jedem Knoten:

- Sortieren der Nachfolger im Baum;
- $\bullet$  Einschränken der Nachfolger im Baum auf die ersten n;
- Abschneiden von Teilbäumen mit sehr geringem Wert.

メタト メチャ メチャ

へのへ

 $4.60 \times 4.72 \times 4.72 \times$ 

<span id="page-58-0"></span>へのへ

#### ZUSAMMENFASSUNG

- Typ-Klassen ermöglichen es Funktionen zu überladen ("overloading", "ad-hoc polymorphsim")
- Bedarfsauswertung ("lazy evaluation") ermöglicht die Verwendung unendlicher Datenstrukturen
- Funktionen höherer Ordnung ("higher-order functions") ermöglichen die Abstraktion von Berechnungsstrukturen
- **Diese Konzepte sind nützliche für die Modularisierung**

Mini-Projekt: Implementierung eines Strategiespiels mit künstlicher Intelligenz unter Verwendung der "Alpha-Beta Search" Heurisitik.